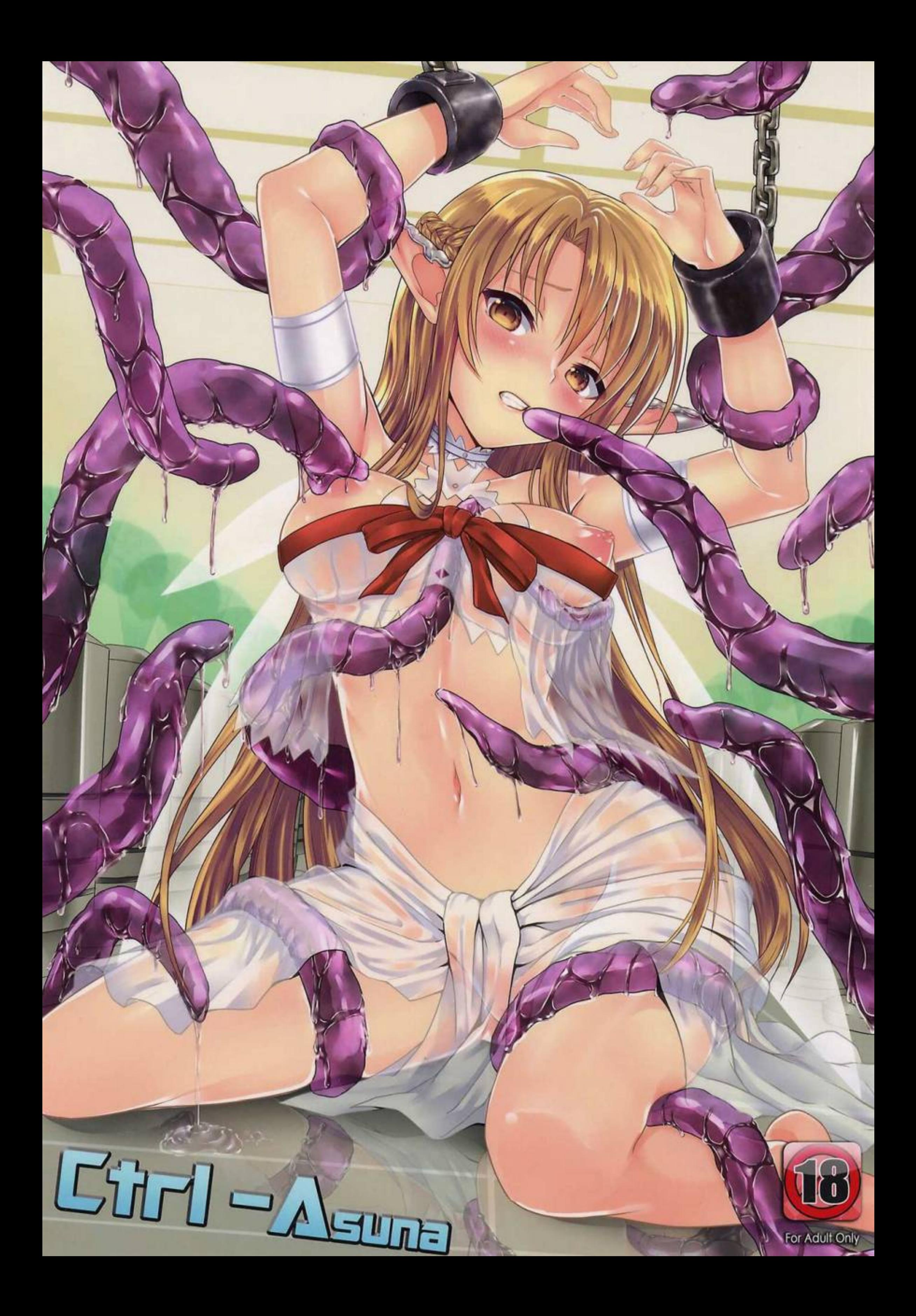

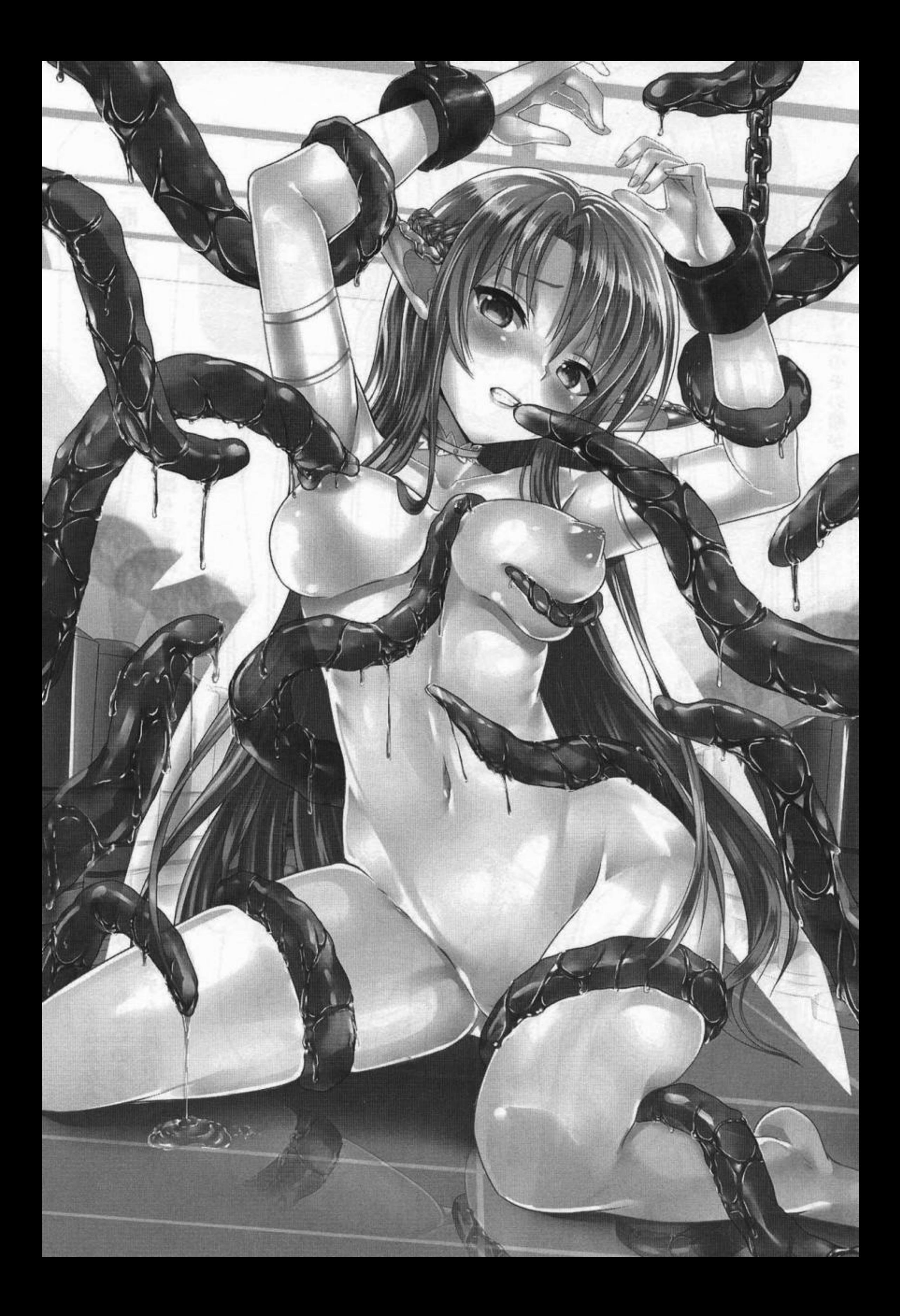

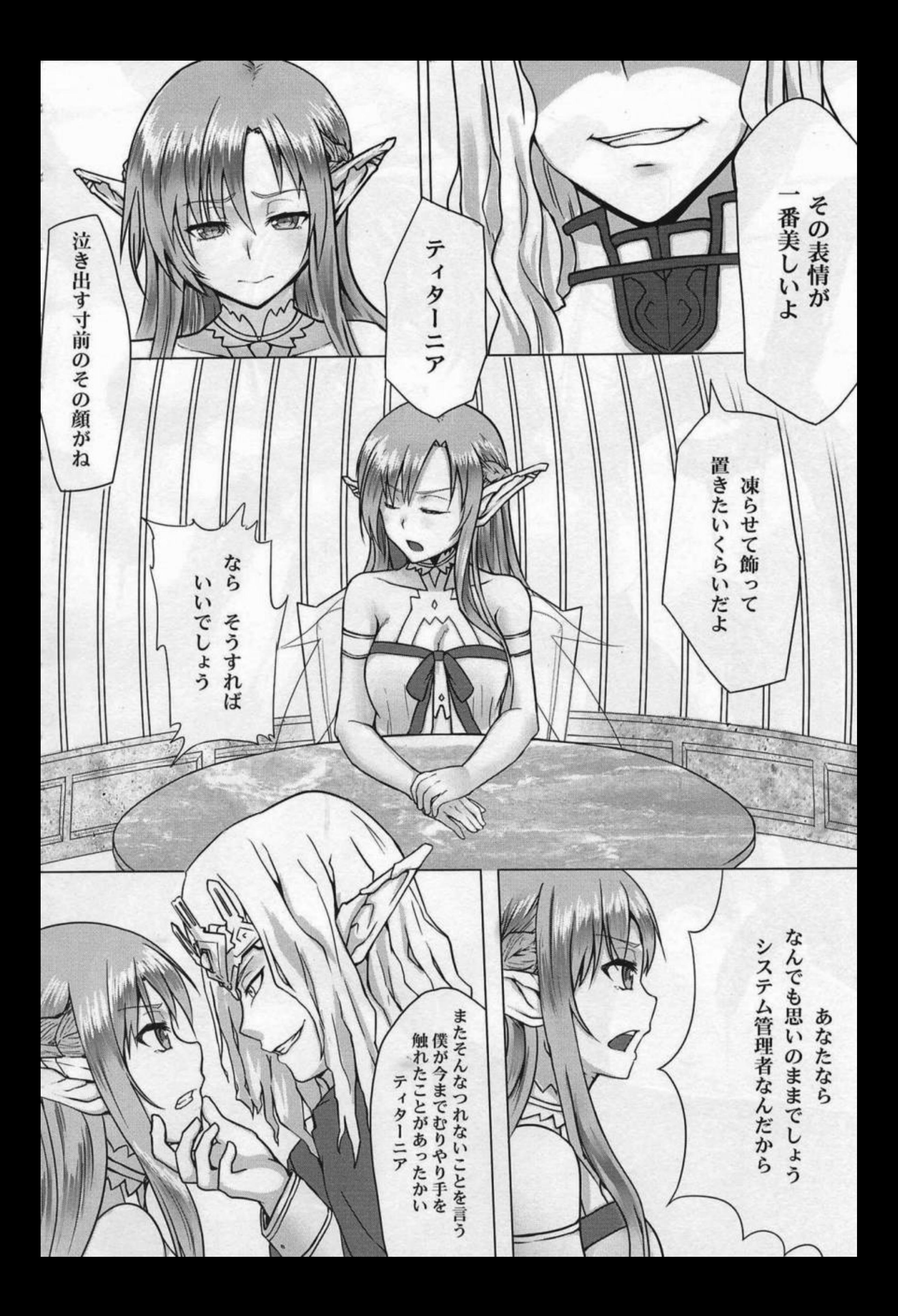

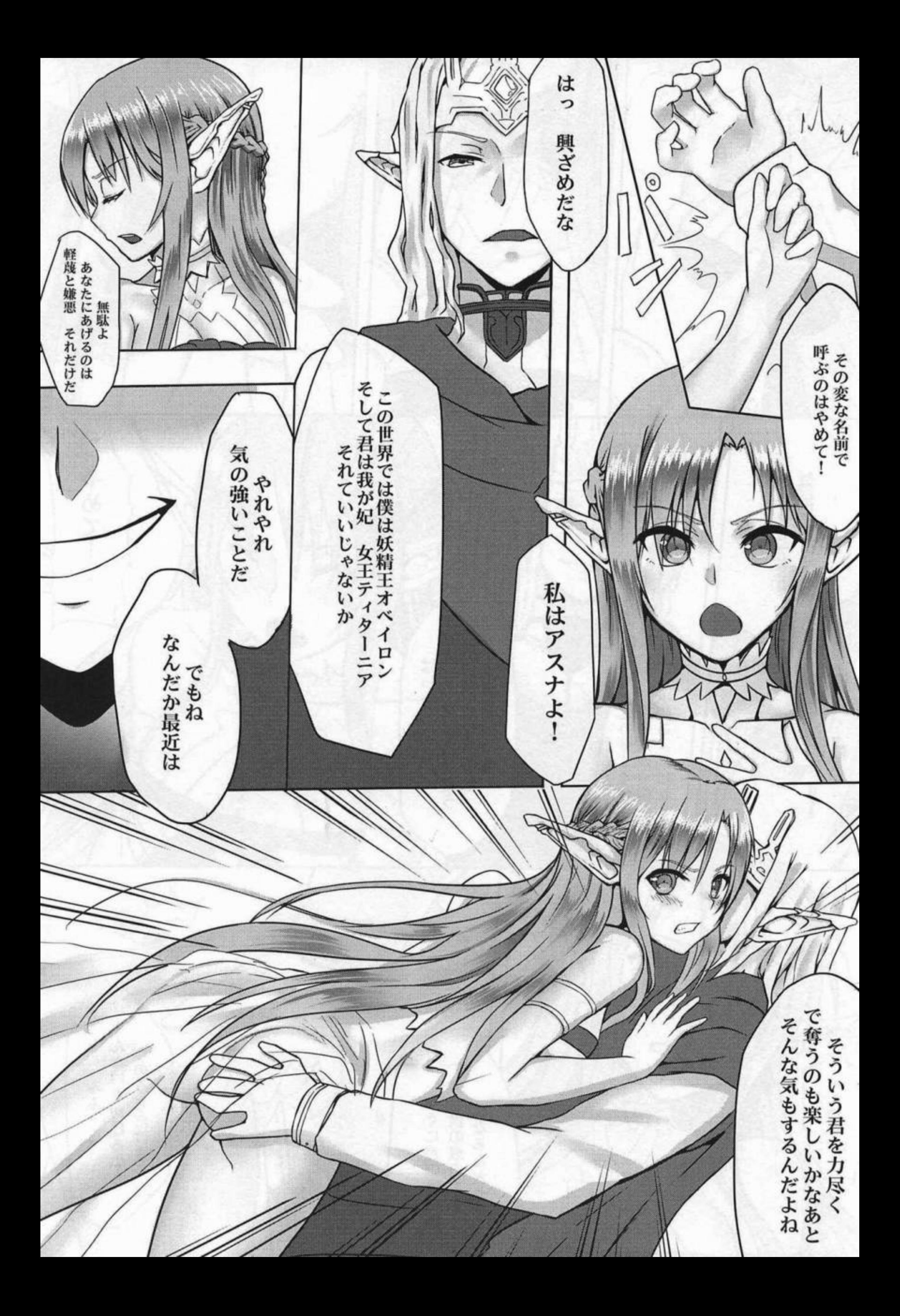

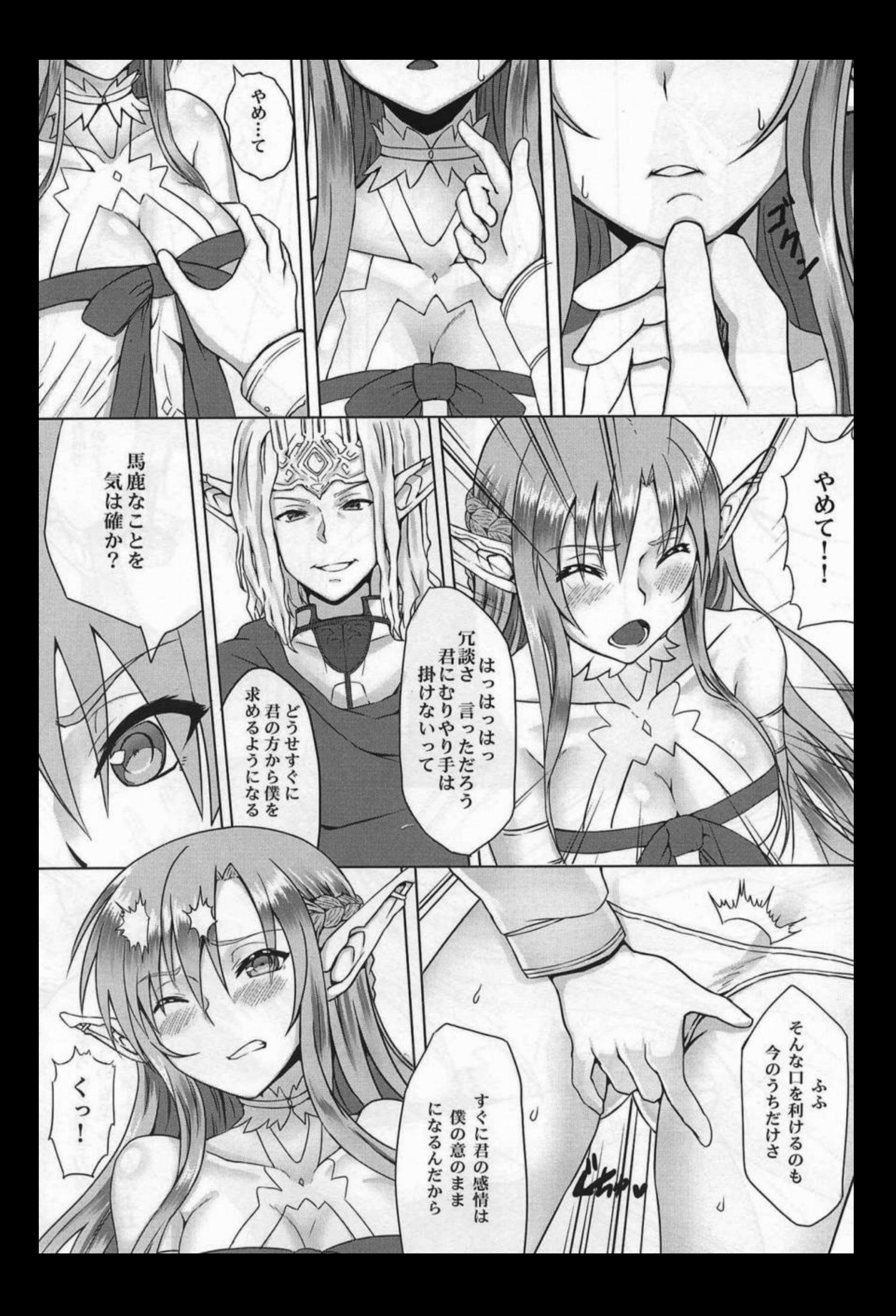

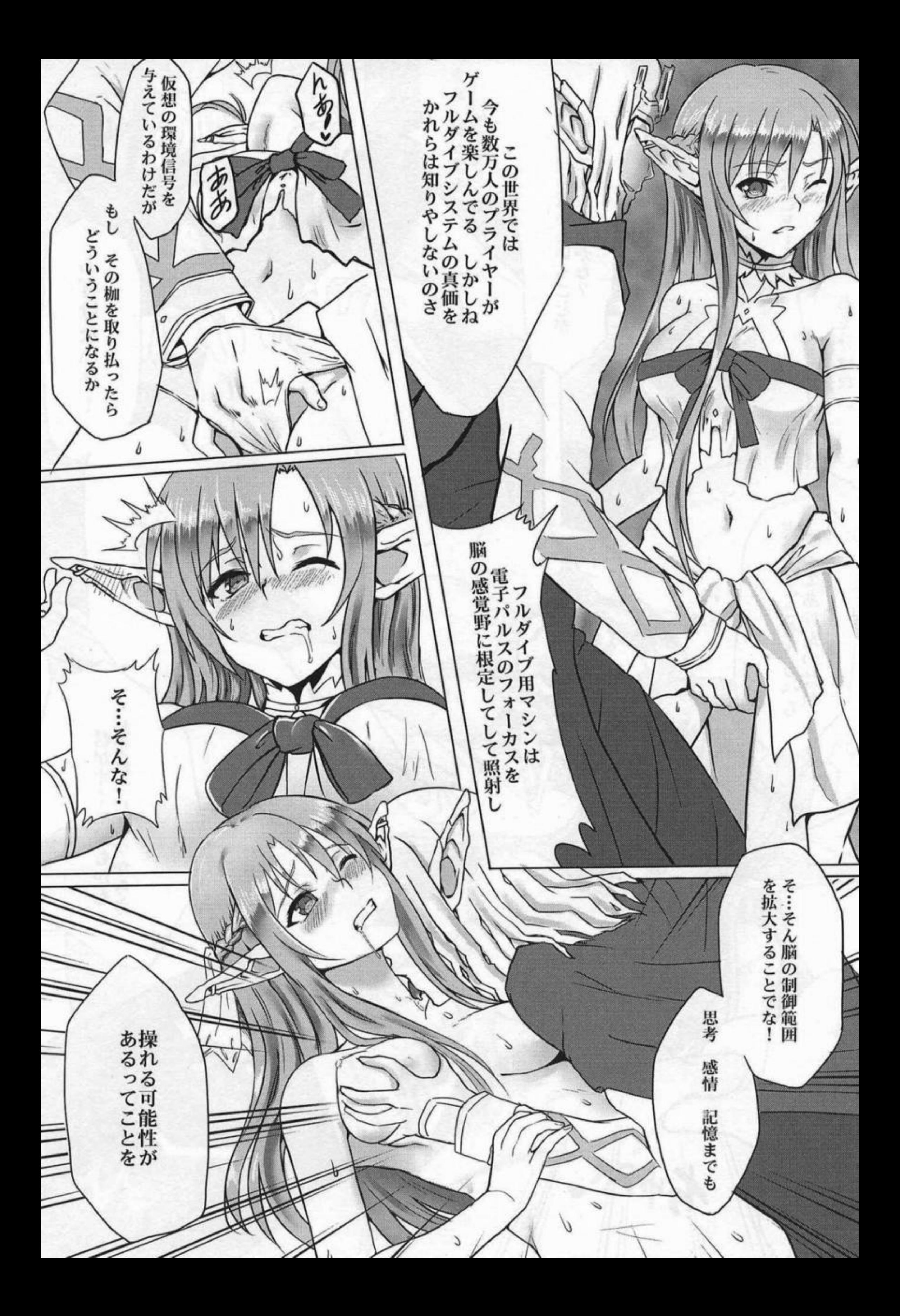

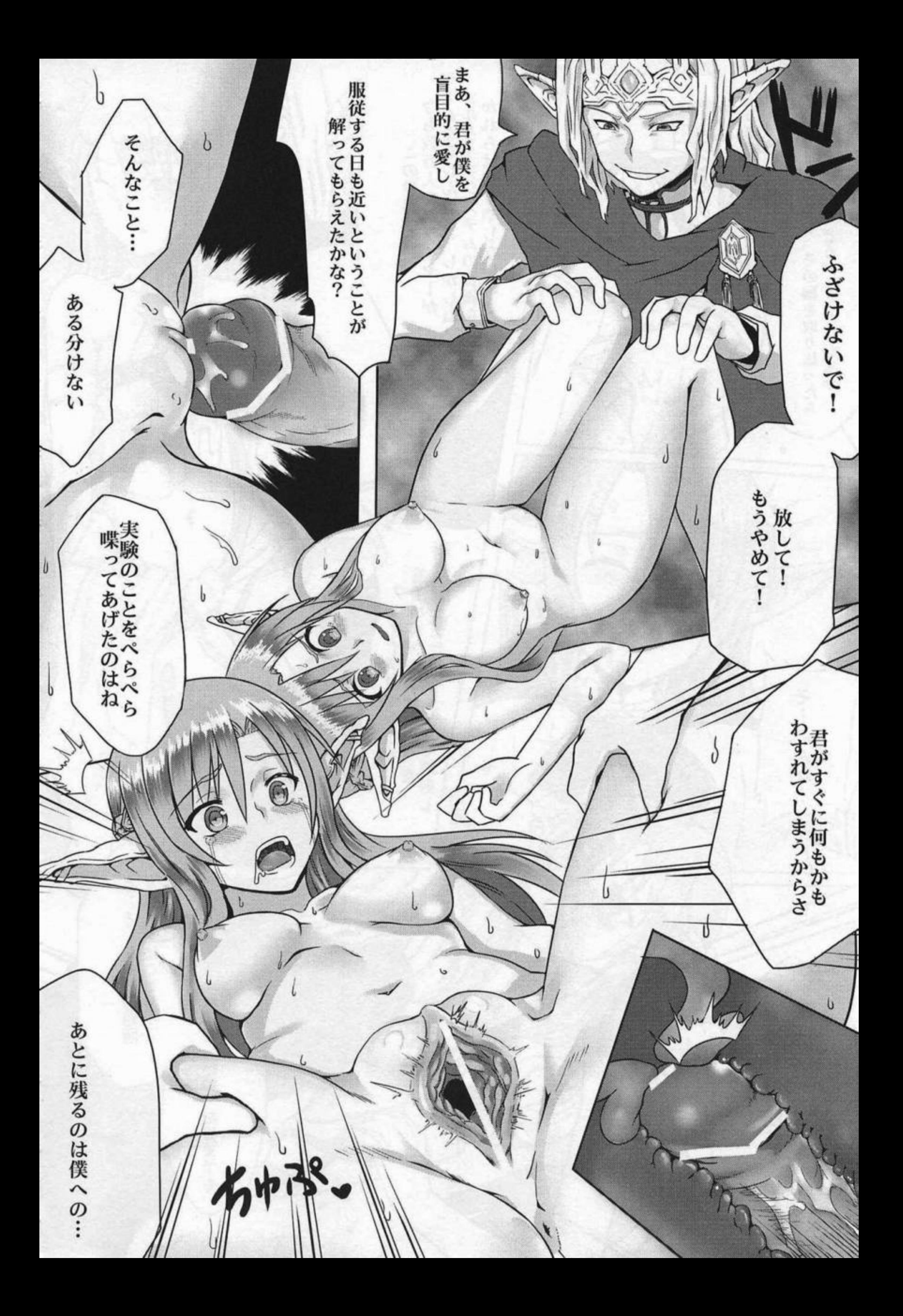

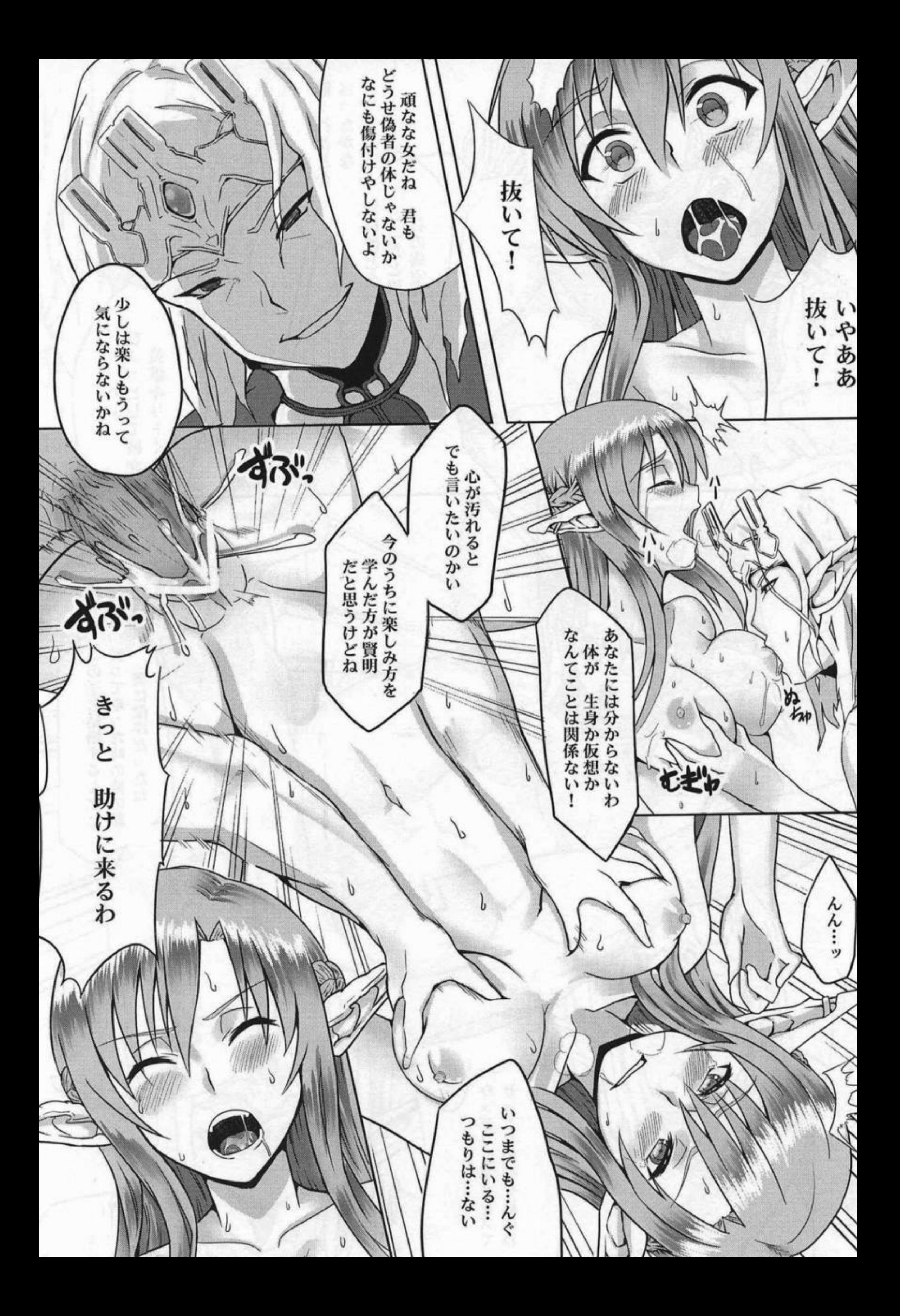

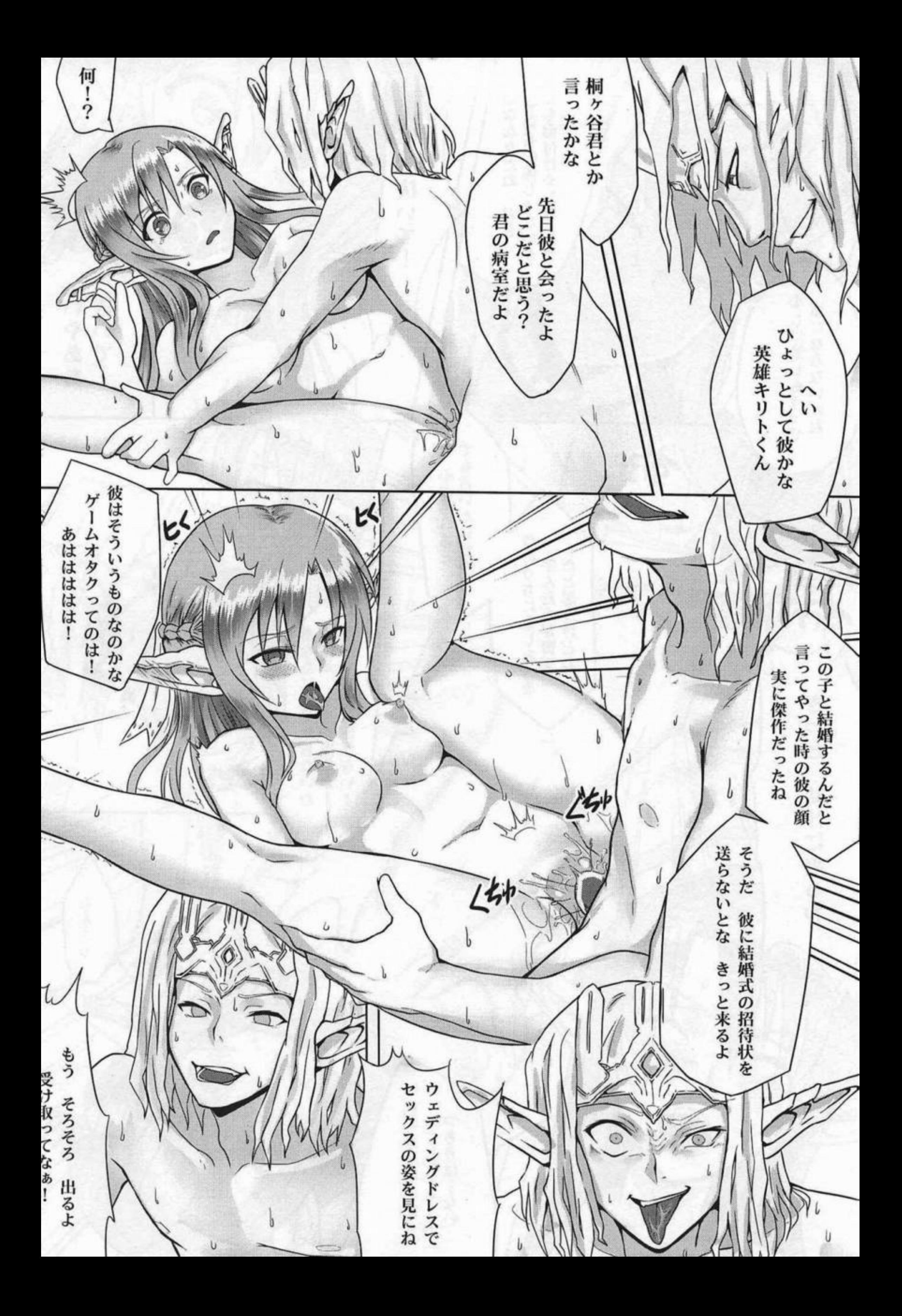

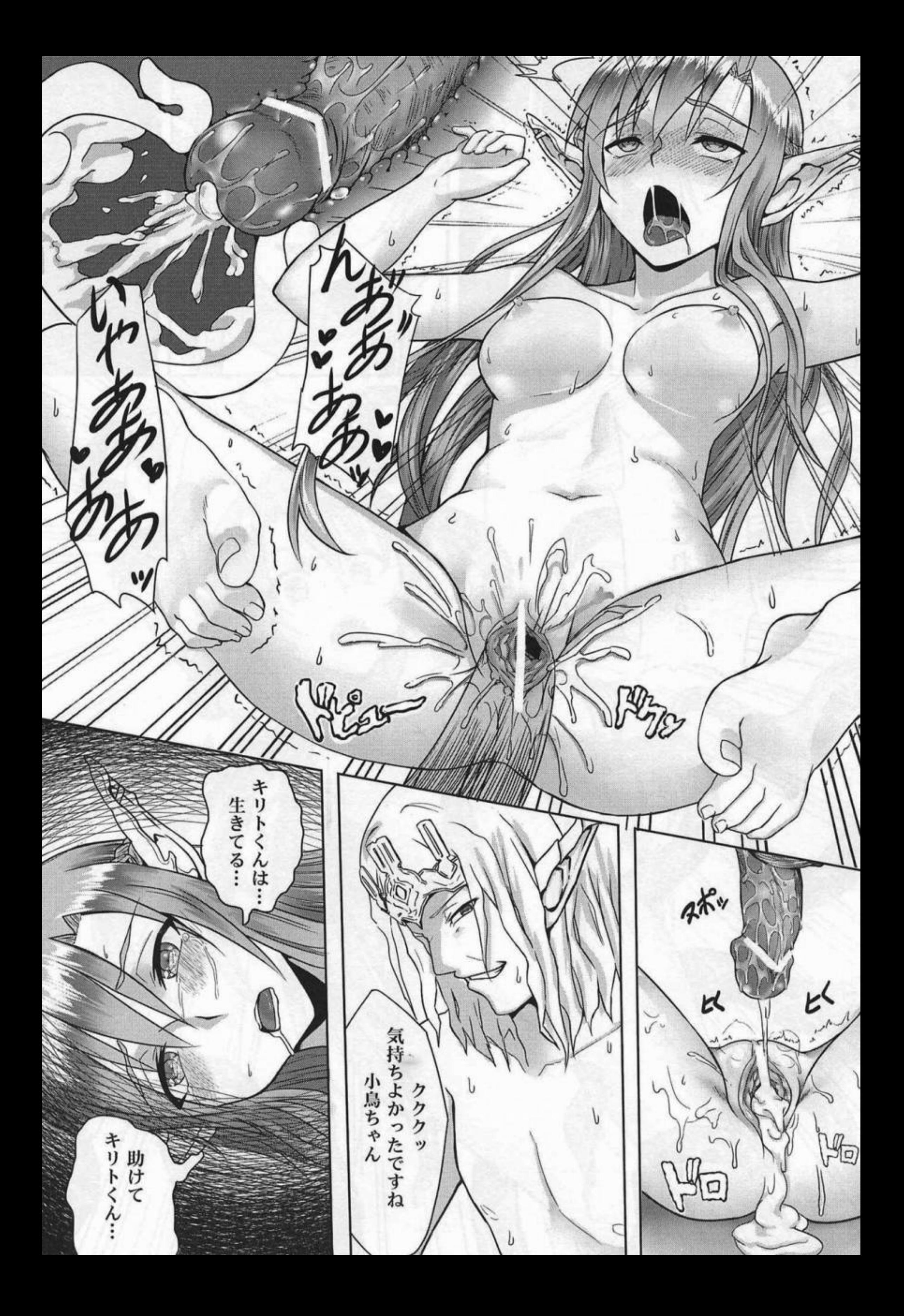

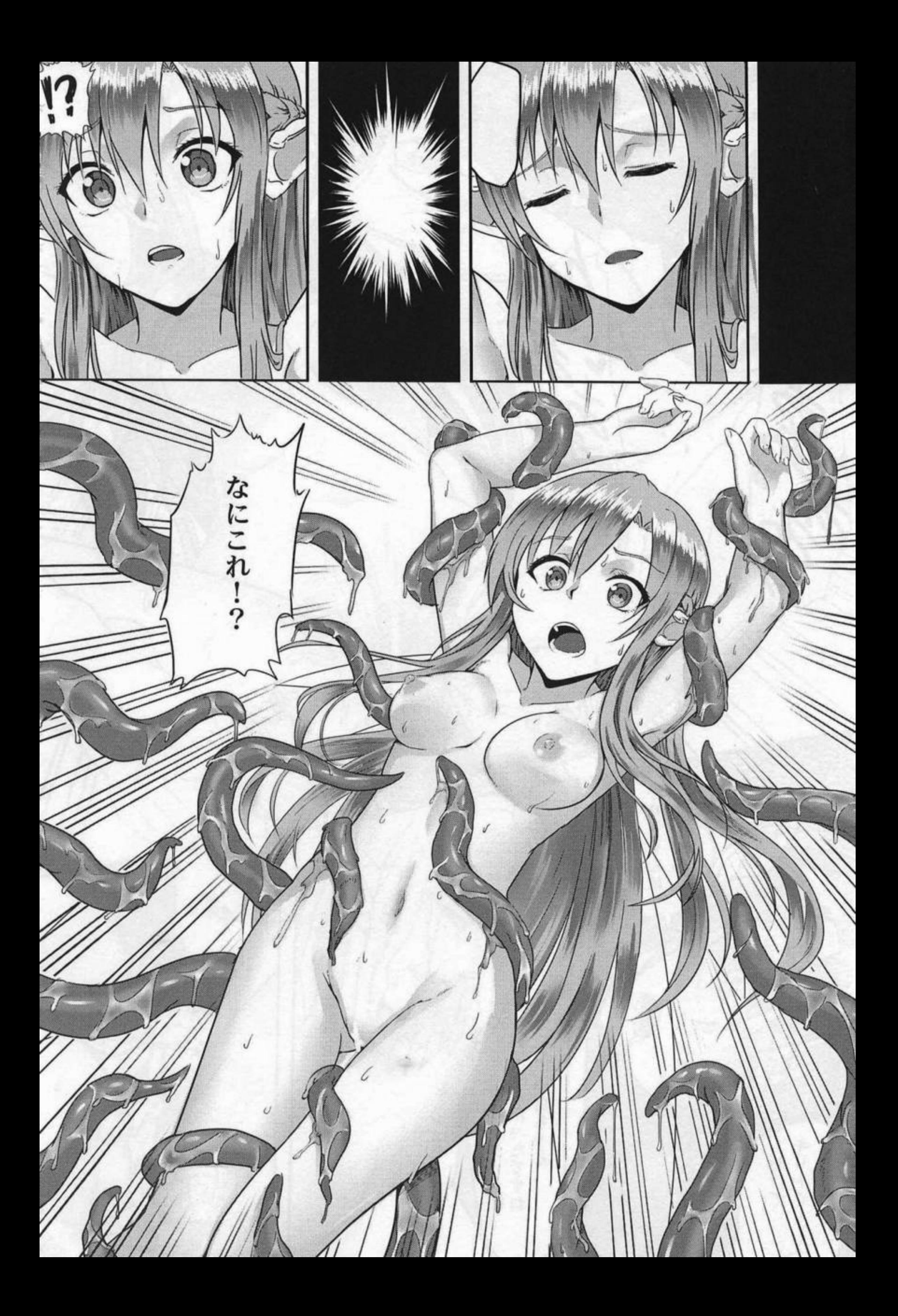

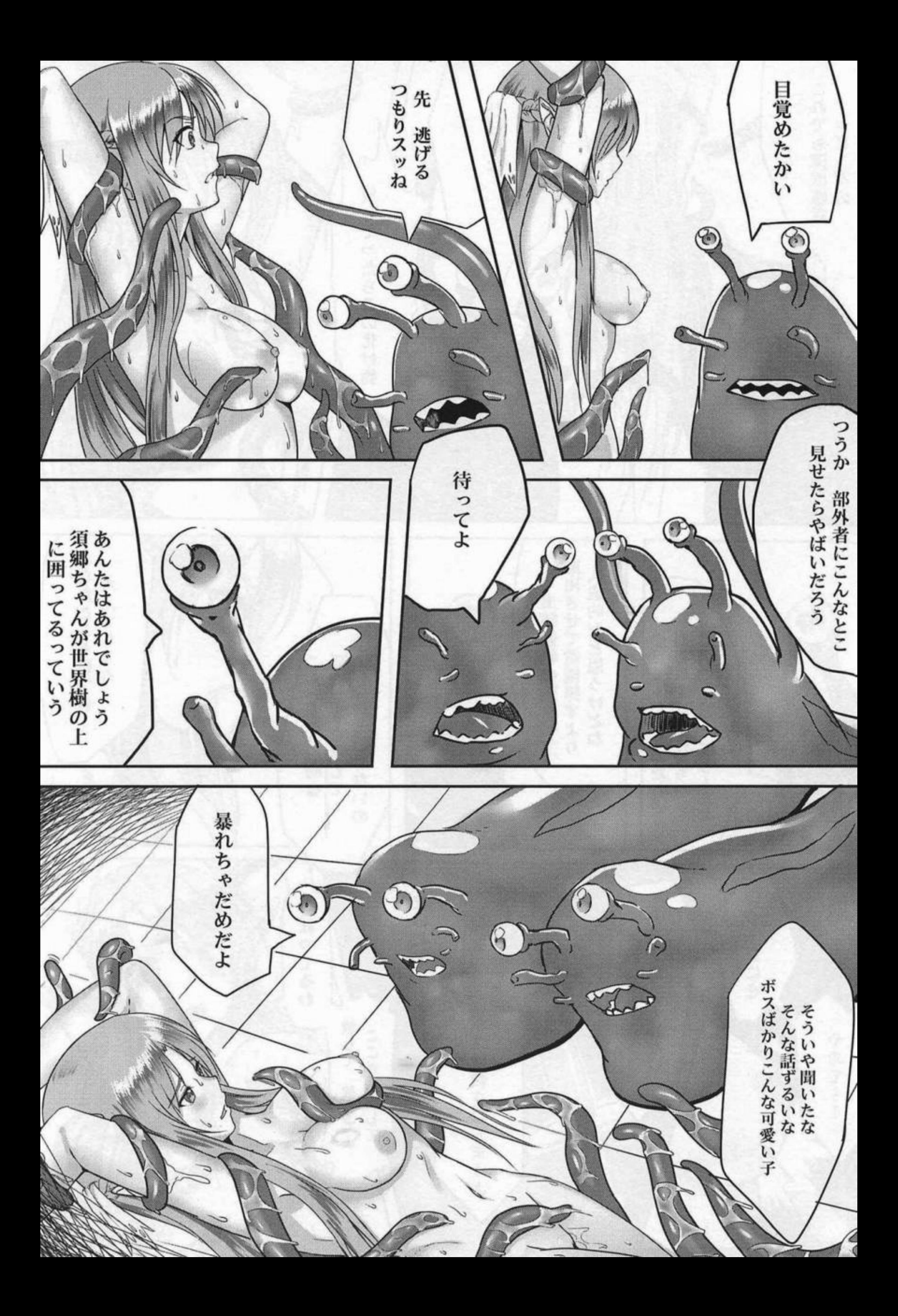

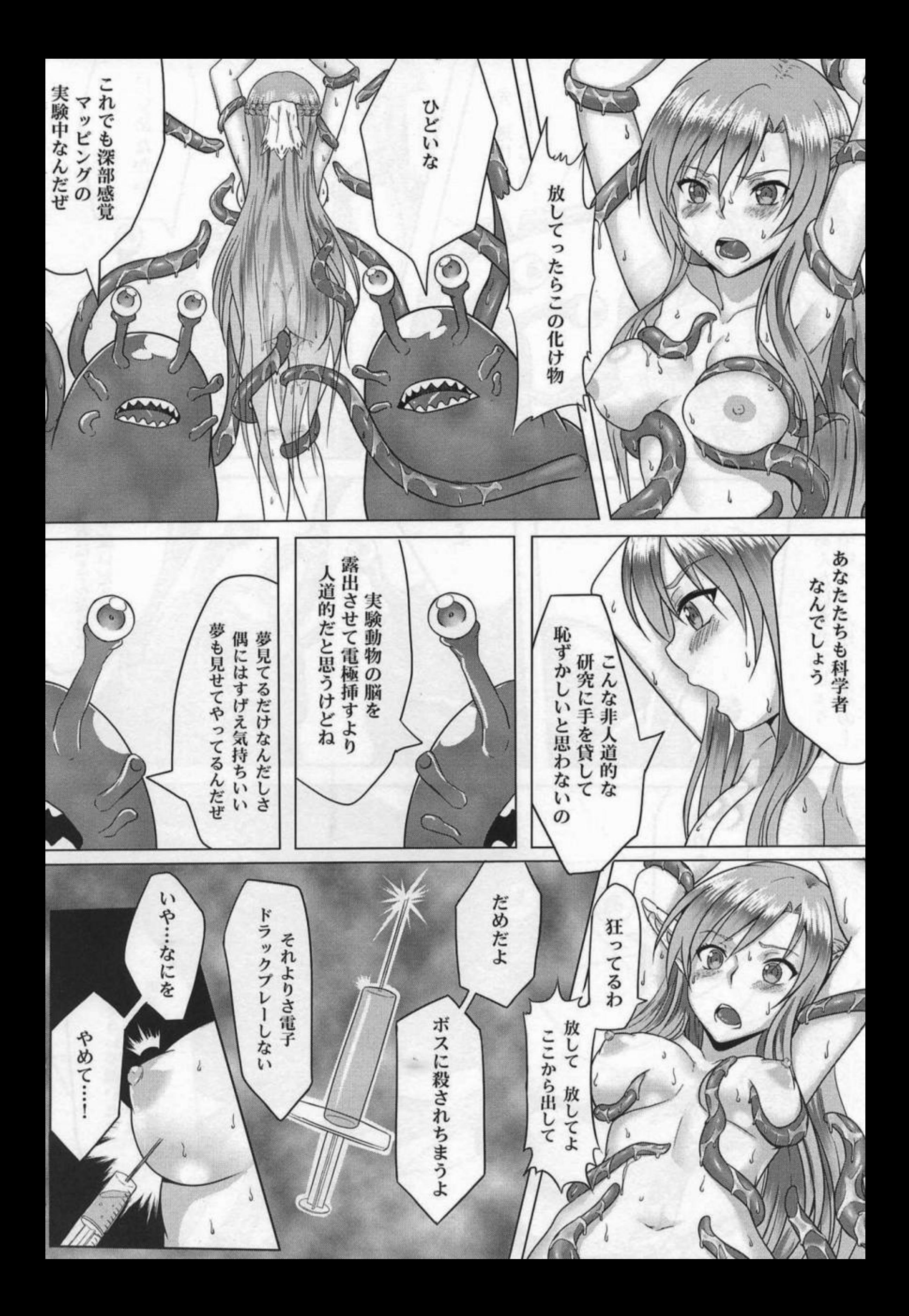

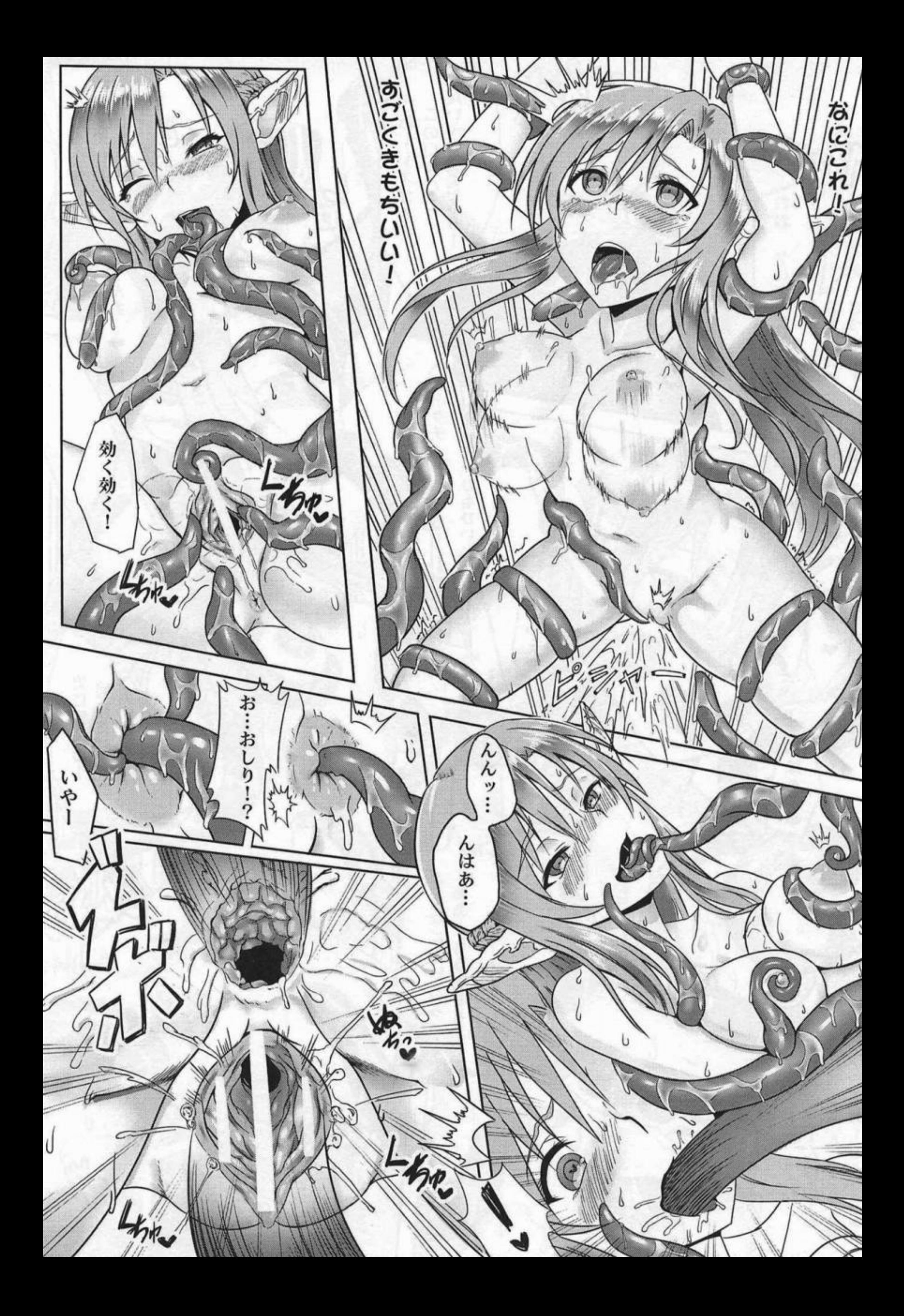

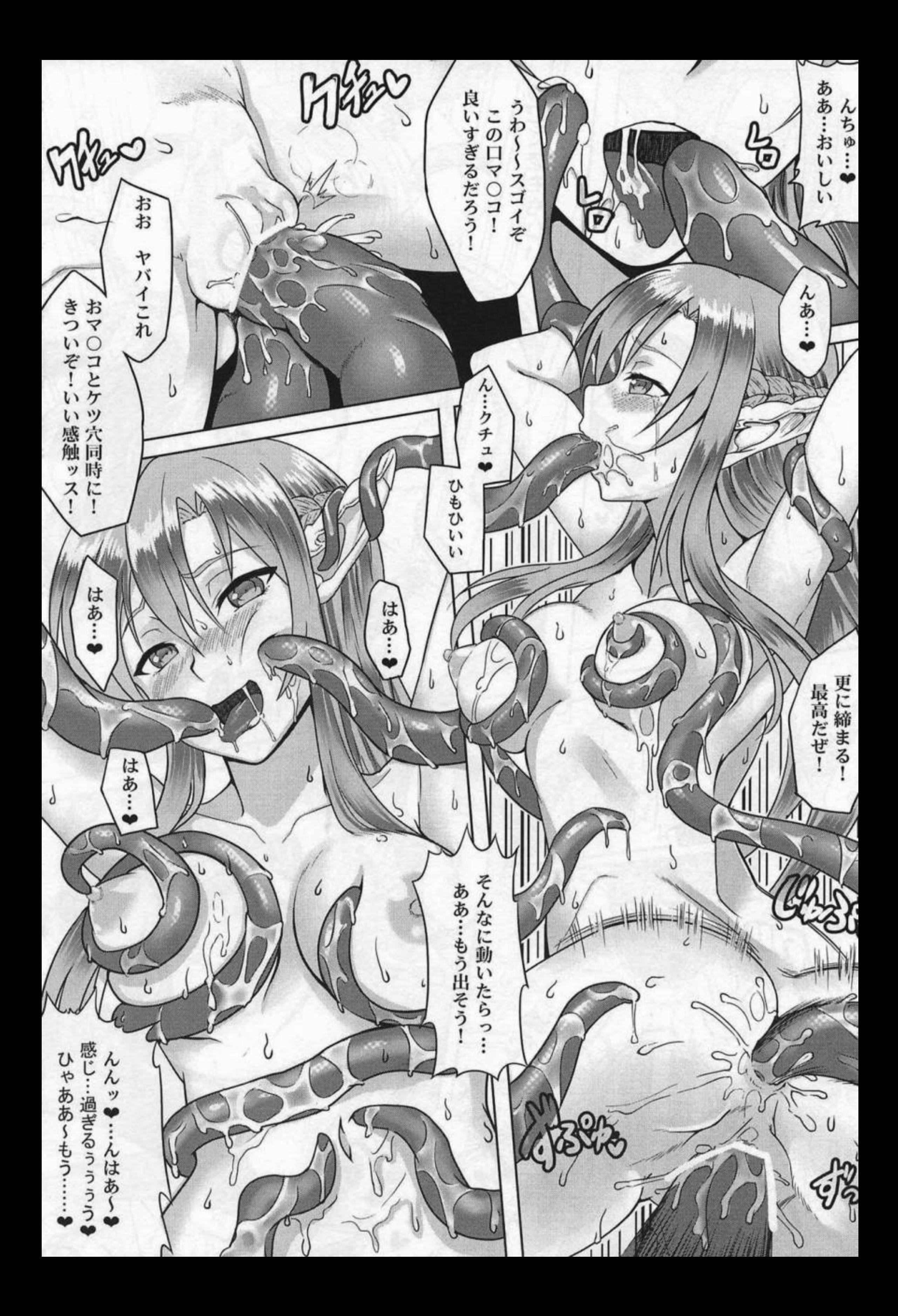

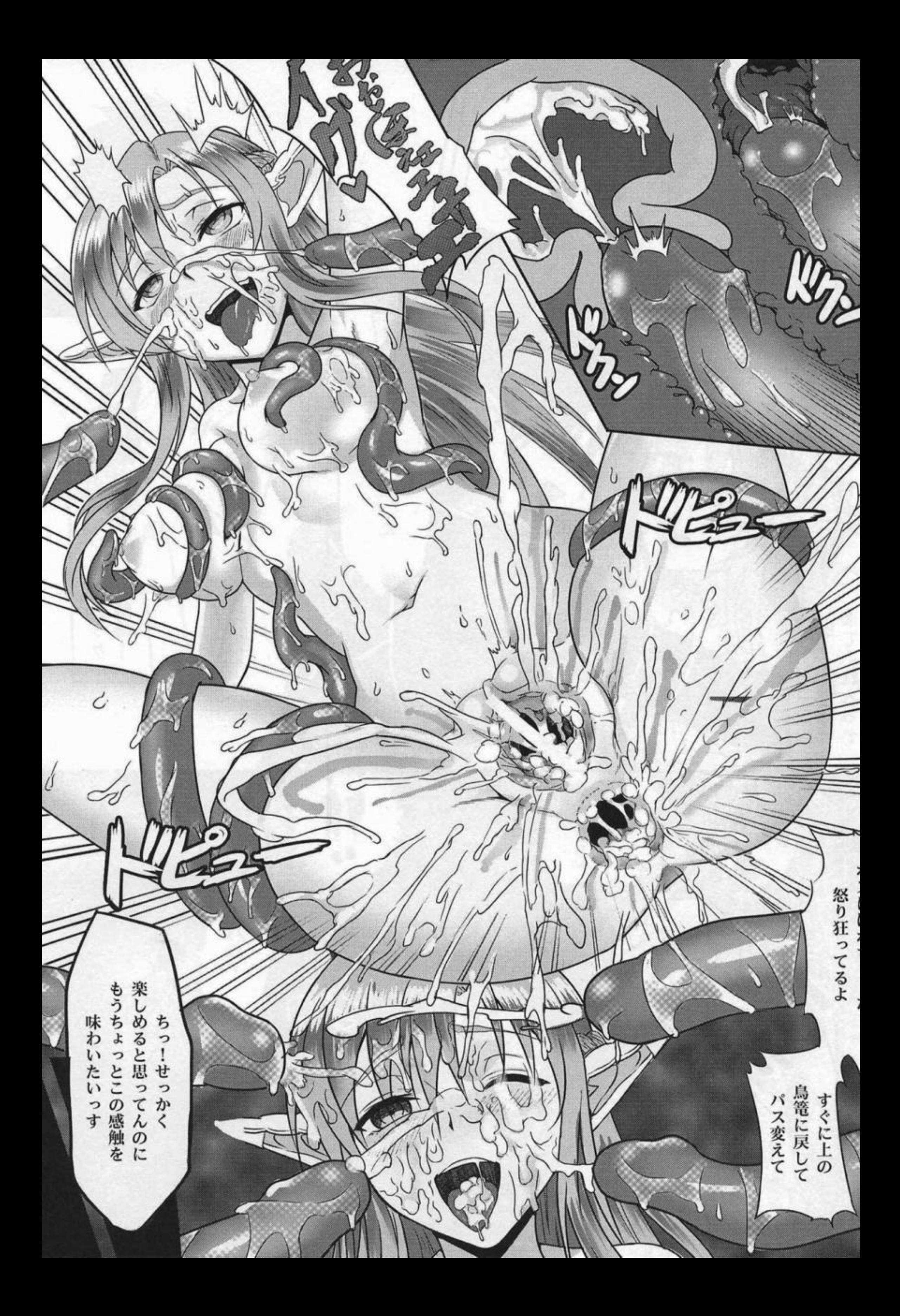

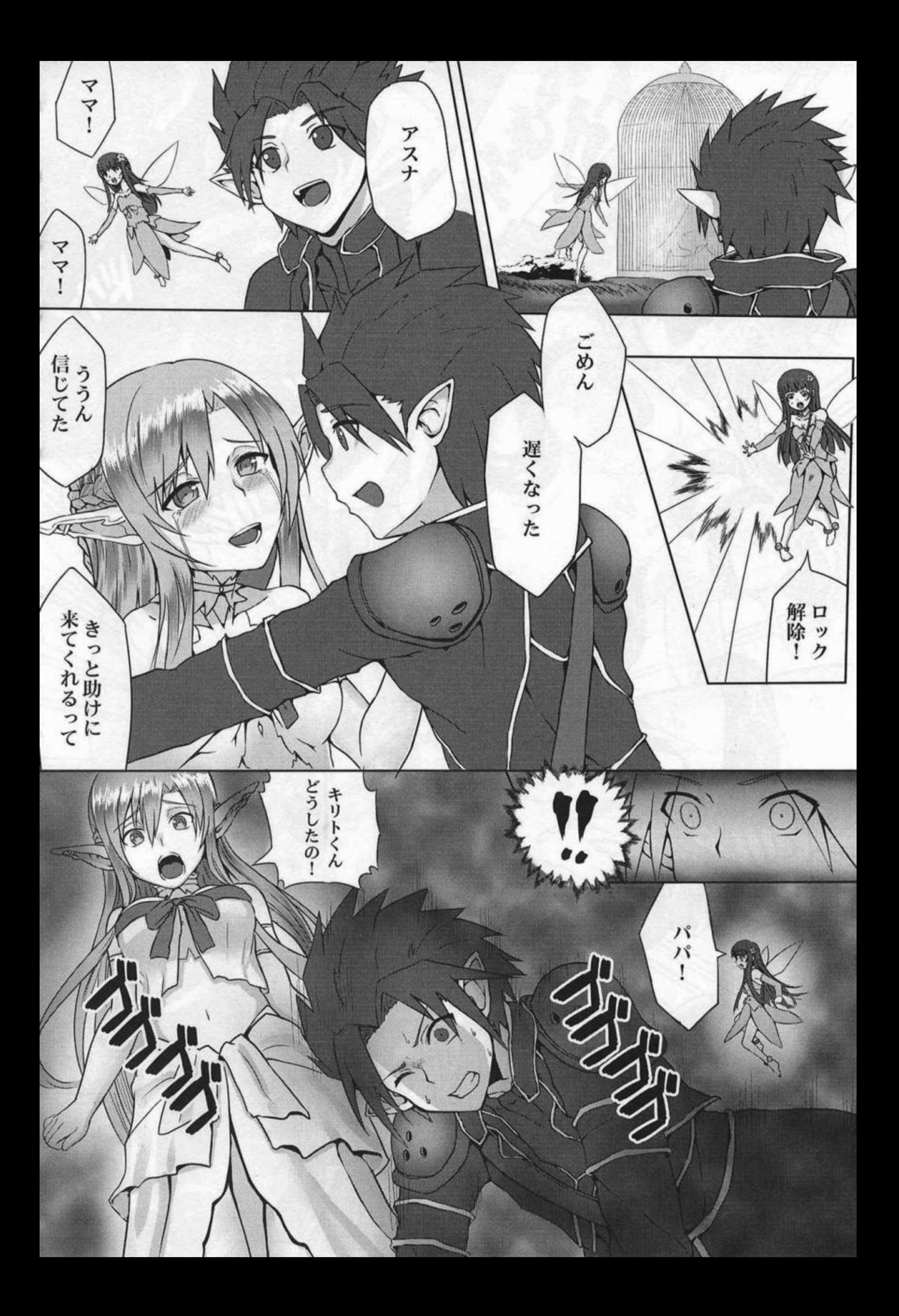

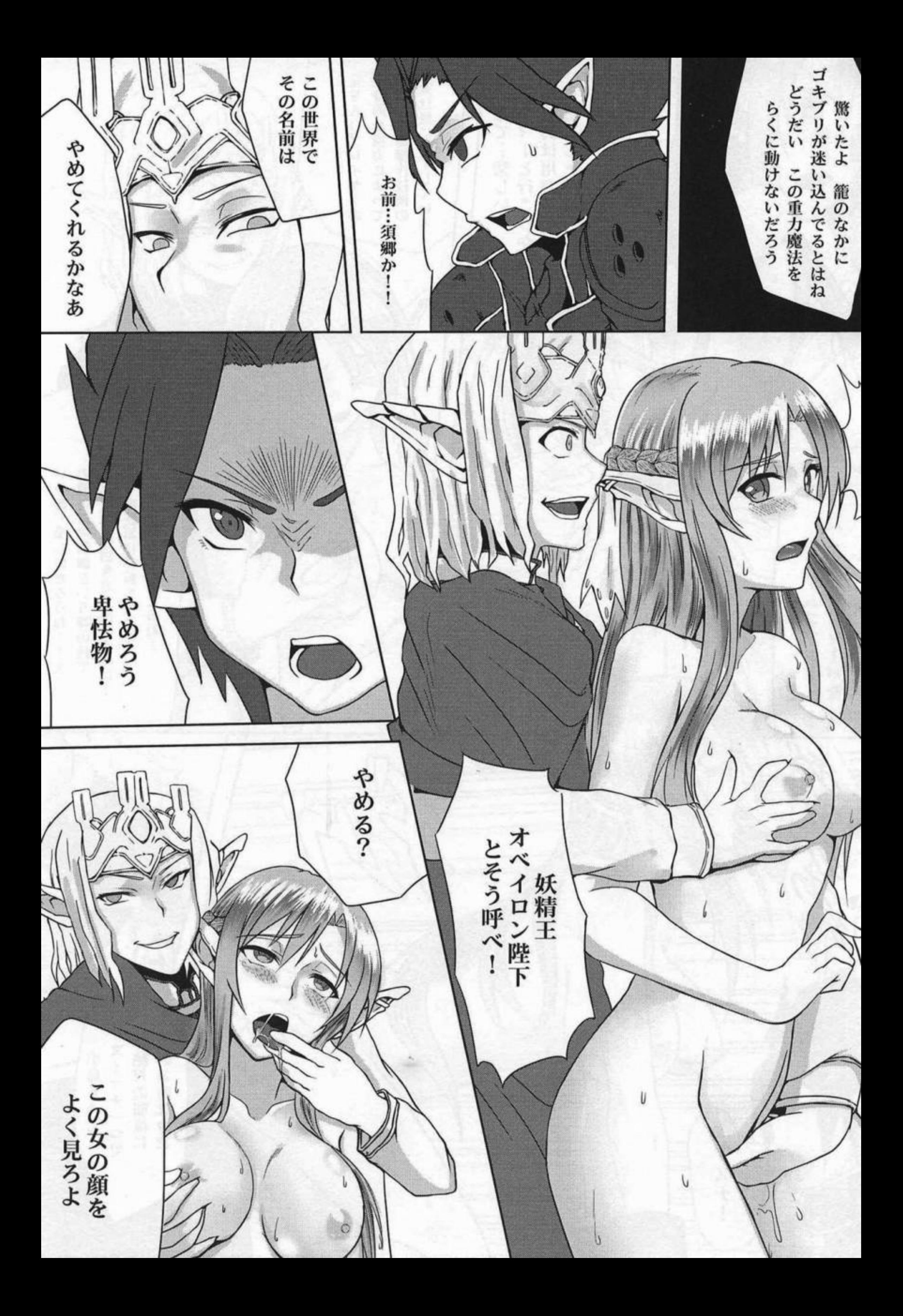

![](_page_18_Picture_0.jpeg)

![](_page_19_Picture_0.jpeg)

![](_page_20_Picture_0.jpeg)

![](_page_21_Picture_0.jpeg)

![](_page_22_Picture_0.jpeg)

![](_page_23_Picture_0.jpeg)

![](_page_24_Picture_0.jpeg)

☆あとかき☆

 $\frac{1}{2}$ 

お買い上げありがとうございます、brioのyoごす。 今回はアスナ本です。 SAOガアニメ化になると知ってからずっと描きたいなぁ~ と思っていたので、やっと出来てよかったです。

 $\odot$  Cirl - Aguna

そしてアニメが2クールをやると知った時点、ALO編のNTR ネタと触手フレイを描かなければいけないと悟った(笑) 皆されはのNTRや触手フレイなどがお好きごしょうか?

原作は元々よく出来ていますので、 それを余り変更しないように、この作品を完成しました。 まだまだ進歩の余地が沢山ありまあね… これを言うのも三回目であね。あはは… 内容はNTRごあけど、このカップルなら、 やっぱり自分もグッドエンディングが一番似合うと思います。 皆されが楽しれていただければ幸いてあ~

![](_page_25_Picture_5.jpeg)

誌名: Ctrl - Asuna 発行日: 12月31日2012年 発行サークル: brio 発行者: yo 印刷:ホーブツーワン <sup></sub> : yo-brio.cc</sup> torio.yo@gmail.com

## **DIXIV** 25004

☆ 無断転載、無断アップロードを禁止します ☆ 18未満の購入を禁止します

![](_page_26_Picture_0.jpeg)

![](_page_27_Picture_0.jpeg)

![](_page_28_Picture_0.jpeg)

## $Ctr1 - \Lambda$ suna

Comic Market 83 Winter 2012 **Brio Presents** 

www.yo-brio.cc